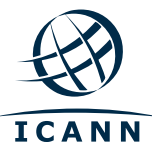

## **Programme virtuel de l'ICANN pour les débutants**

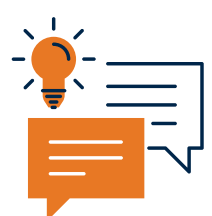

## **L'acceptation universelle vous intéresse ?**

**L'acceptation universelle** est la **pierre angulaire d'un Internet complètement multilingue.** Elle **permet aux personnes, partout dans le monde, d'accéder à l'Internet et de l'utiliser dans leurs propres langues et écritures,** ce qui est essentiel pour **connecter le prochain milliard d'utilisateurs.** L'Internet du futur est entièrement multilingue. L'acceptation universelle est la voie pour y parvenir.

Vous êtes prêt à **en savoir plus sur l'acceptation universelle** et sur **ce que vous pouvez faire pour y contribuer ?**

Super ! Participez alors au dernier webinaire du **Programme virtuel de l'ICANN pour les débutants !**

## **De quoi s'agit-il ?**

Le Programme virtuel de l'ICANN pour les débutants consiste en une **série de webinaires de 60 minutes** portant sur des sujets précis et conçus spécifiquement pour des personnes intéressées à l'Internet et à sa gouvernance. Nos webinaires sont conviviaux et interactifs, et **n'exigent aucune expérience technique ou de gouvernance préalable**.

Dans notre prochain webinaire « L'ICANN pour les débutants : l'acceptation universelle », les modérateurs vous présenteront les **bases de l'acceptation universelle, les raisons de son importance** et le **rôle que joue l'ICANN** dans tout cela. De plus, nous ne nous contenterons pas de souligner l'importance de l'UA, mais nous vous expliquerons aussi pourquoi elle **vous concerne spécifiquement** et comment vous pouvez **rejoindre la communauté mondiale pour contribuer à la réalisation d'un Internet véritablement mondial et multilingue**.

## **Qu'est-ce que je dois faire ?**

**La participation est facile et gratuite.** Il vous suffit d'avoir accès à Internet et de disposer de 60 minutes pour participer au webinaire. Deux séances sont proposées ; vous pouvez choisir celle qui vous convient le mieux.

**12 juillet à 15 h UTC: [https://icann.zoom.us/webinar/register/WN\\_EecGmbR0QYmuF-l0EYWdQw](https://icann.zoom.us/webinar/register/WN_EecGmbR0QYmuF-l0EYWdQw) 13 juillet à 6 h UTC: [https://icann.zoom.us/webinar/register/WN\\_O9QKLBEsTfimaj5d5qAoGA](https://icann.zoom.us/webinar/register/WN_O9QKLBEsTfimaj5d5qAoGA)**

Pour de plus amples informations, rendez-vous sur : **<https://go.icann.org/beginnersvirtualprogram>**

Si vous avez des questions, n'hésitez pas à écrire à **[beginners@icann.org](mailto:beginners%40icann.org?subject=Beginners%20Virtual%20Program%20)**